## NHR-D4 系列智能电量变送器通信协议

本通讯协议采用标准Modbus协议,所用的传输模式为RTU模式。Modbus协议是一种主-从式协议。 任何时刻只有一个设备能够在线路上进行发送。由主站管理信息交换,且只有它能发起。它会相继对从站 进行轮询。除非被主站批准,否则任何从站都不能发送消息。从站之间不能进行直接通信。 协议帧中不包含任何消息报头字节或消息字节结束符。

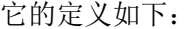

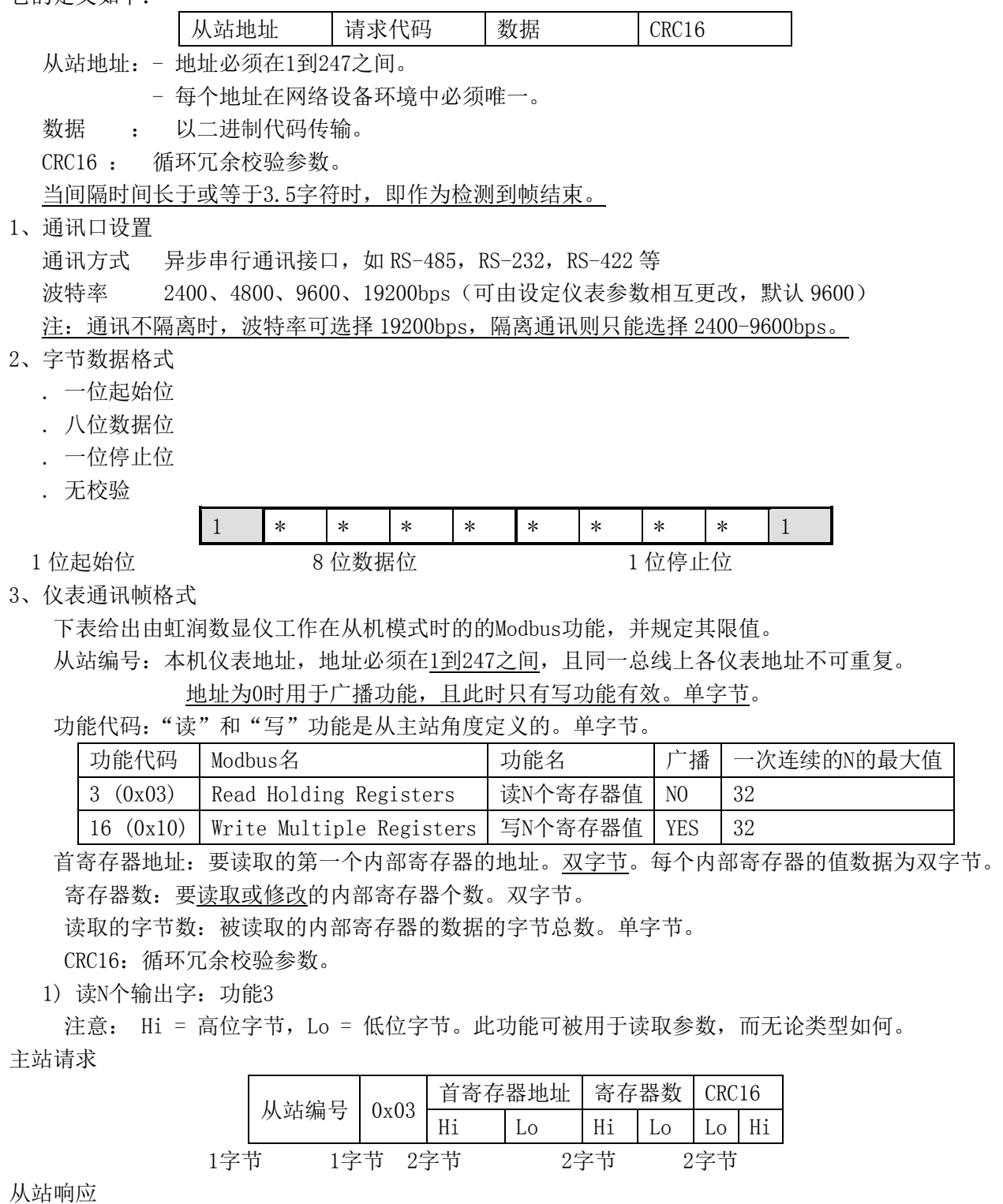

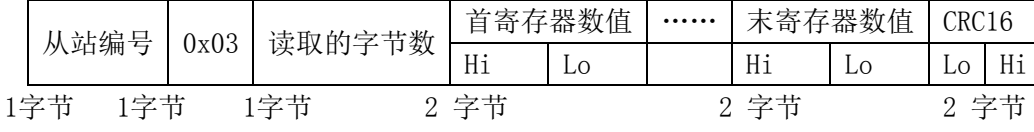

## 2) 异常响应

当从站不能执行发送给它的请求时,它将返回一个异常响应。 异常响应的格式:

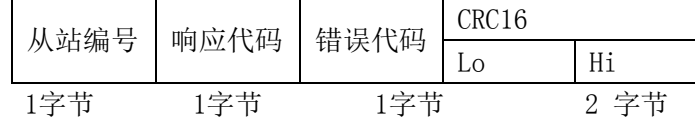

响应代码:请求的功能代码 + 0x80(最高位被置为1)。

错误代码:1 = 请求中需访问寄存器地址不在寄存器地址范围内。

2 = 请求中一次需访问寄存器的数量超过可连续访问寄存器数量的的最大值(32)。

3 = 从站写保护。

4、电量集中显示仪表内部参数对应地址表:

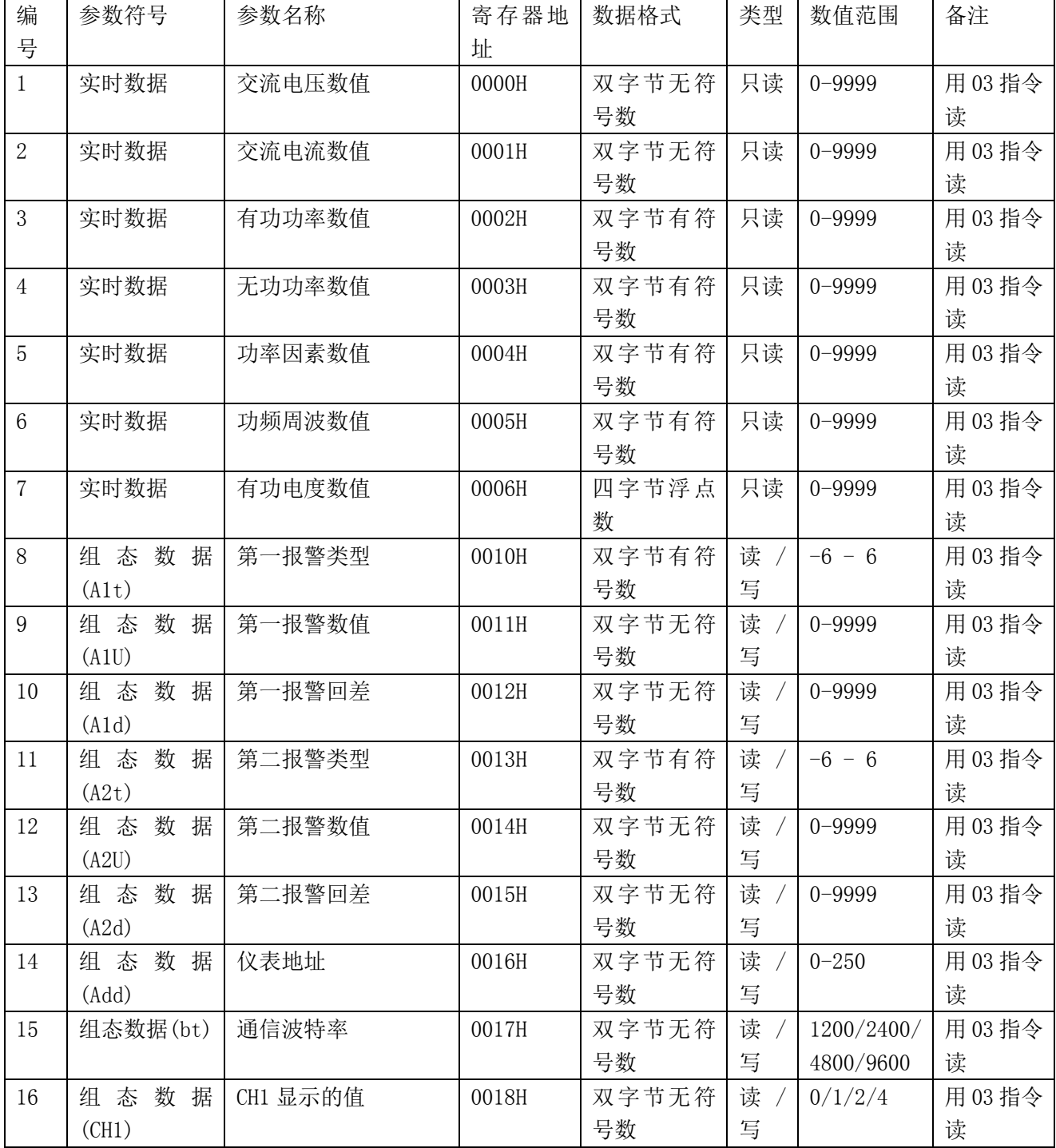

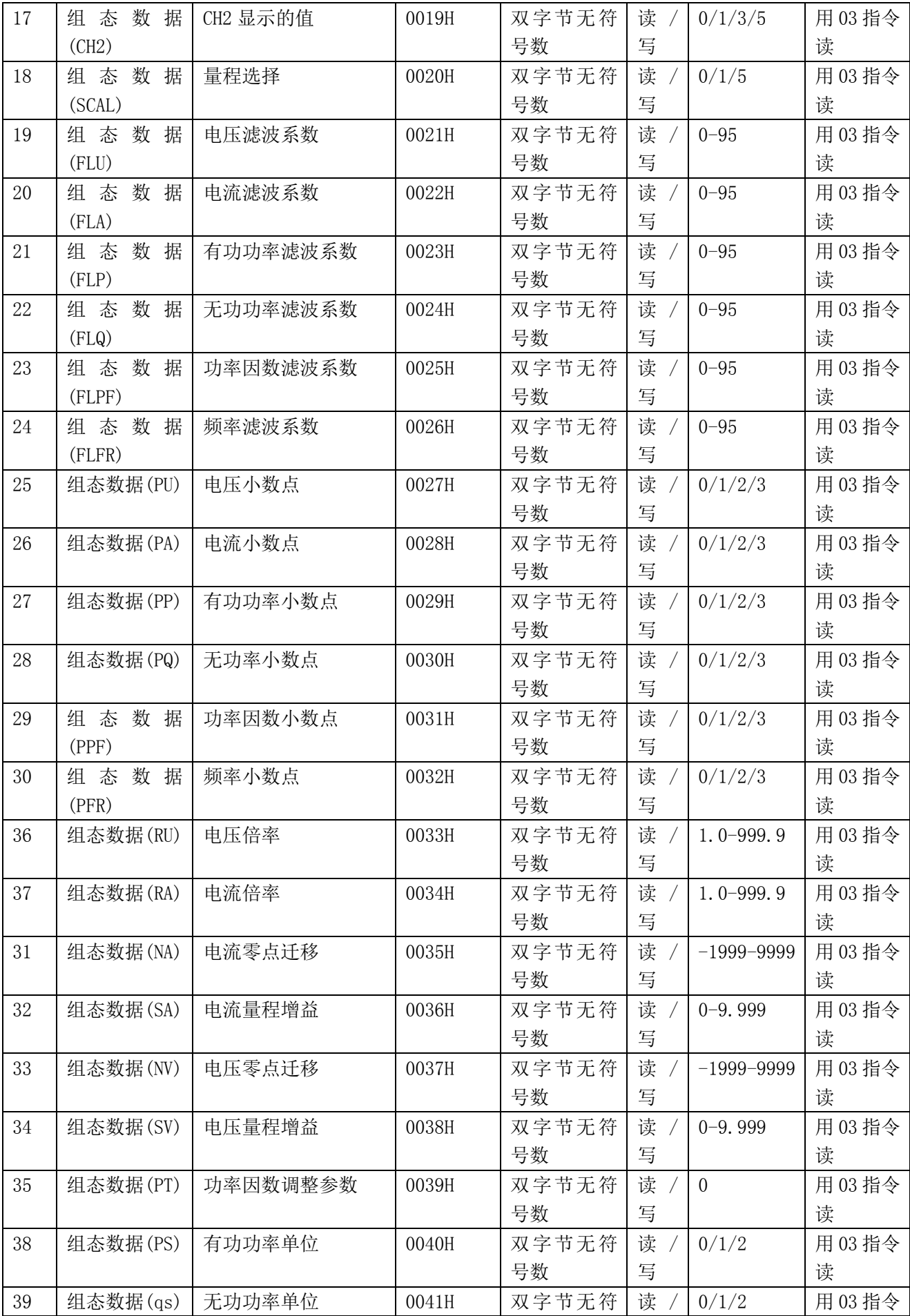

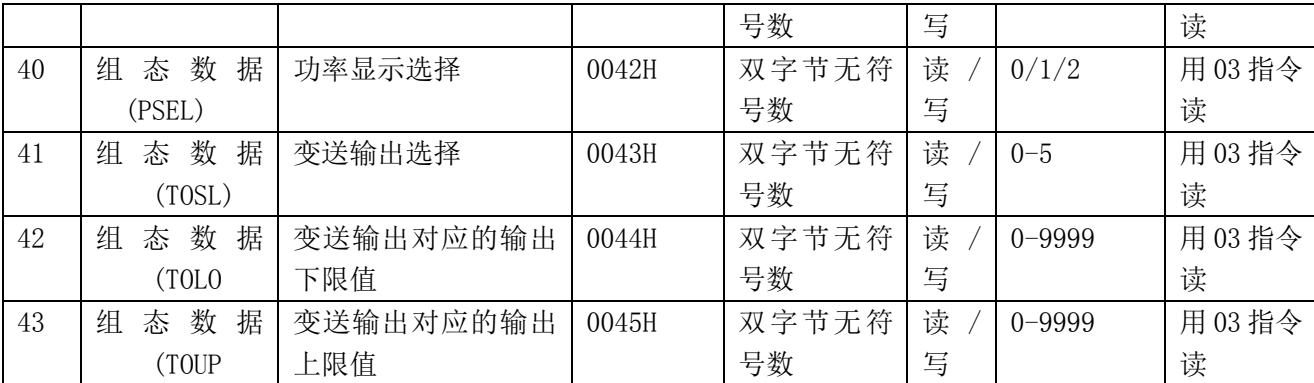

备注: 本仪表通讯协议为标准的 MODBUS-RTU 协议,支持 03/04/06/16 指令,建议尽量不要用广播方式来读 取仪表的数据。